# Reliable Benchmarking: Requirements and Solutions

Dirk Beyer, Stefan Löwe, and Philipp Wendler

2023-04-22 @ RRRR'23

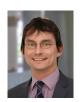

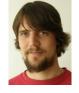

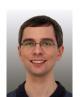

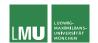

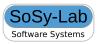

### Benchmarking is Important

- Evaluation of new approaches
- Evaluation of tools
- Competitions
- ► Tool development (testing, optimizations)

Reliable, reproducible, and accurate results needed!

2 / 21

# Benchmarking is Hard

- ► Influence of I/O
- Networking
- Distributed tools
- User input

### Benchmarking is Hard

- Influence of I/Q
  - Networking
  - Distributed tools
- User input

Not relevant for many tools (solver, verifiers, ...)

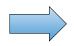

Easy?

3 / 21

### Benchmarking is Hard

- Influence of I/Q
  - Networking
- Distributed tools
- User input

- Different hardware architectures
- Heterogeneity of tools
- Parallel benchmarks

Not relevant for many tools (solver, verifiers, . . . )

Relevant!

#### Goals

- Reproducibility
  - ► Avoid non-deterministic effects and interferences
  - Provide defined set of resources
- Accurate results
- For solvers, verification tools, etc.
- On Linux

4 / 21

#### Checklist

- 1. Measure and Limit Resources Accurately
  - ► Time
  - Memory
- 2. Terminate Processes Reliably
- 3. Assign Cores Deliberately
- 4. Respect Non-Uniform Memory Access
- Avoid Swapping
- 6. Isolate Individual Runs
  - Communication
  - File system

### Measure and Limit Resources Accurately

- ► Wall time and CPU time
- Define memory consumption
  - Size of address space? Too large
  - Size of heap? Too low
  - Size of resident set (RSS)?
- Measure peak consumption (without sampling)
- Always define memory limit for reproducibility
- Include sub-processes

# Measuring CPU time with "time"

 $\sim$ \$ time verifier

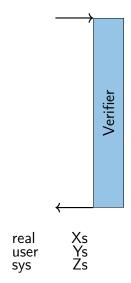

### Measuring CPU time with "time"

 $\sim$ \$ time verifier

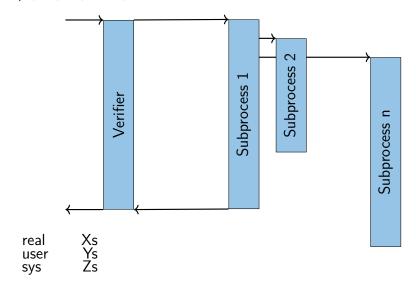

### Measuring CPU time with "time"

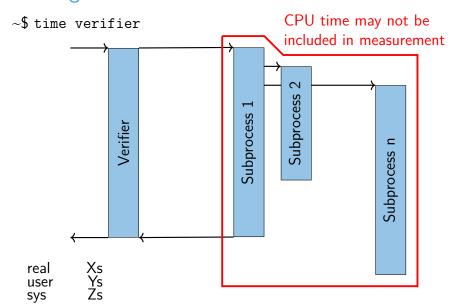

### Terminate Processes Reliably

~\$ verifier

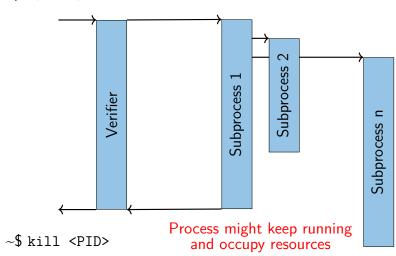

#### Isolate Individual Runs

Excerpt of start script taken from some verifier in SV-COMP:

```
# ... (tool started here)
killall z3 2> /dev/null
killall minisat 2> /dev/null
killall yices 2> /dev/null
```

► Thanks for thinking of cleanup

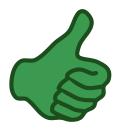

#### Isolate Individual Runs

Excerpt of start script taken from some verifier in SV-COMP:

```
# ... (tool started here)
killall z3 2> /dev/null
killall minisat 2> /dev/null
killall yices 2> /dev/null
```

- Thanks for thinking of cleanup
- ▶ But what if there are parallel runs?

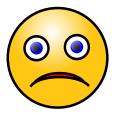

#### Isolate Individual Runs

- ► Temp files with constant names like /tmp/mytool.tmp collide
- State stored in places like ~/.mytool hinders reproducibility
  - Sometimes even auto-generated
- Restrict changes to file system as far as possible

### Cgroups

- Linux kernel "control groups"
- Reliable tracking of spawned processes
- Resource limits and measurements per cgroup
  - CPU time
  - Memory
  - ► I/O etc.

Only solution on Linux for race-free handling of multiple processes!

### Namespaces

- Light-weight virtualization
- Only one kernel running, no additional layers
- Change how processes see the system
- ▶ Identifiers like PIDs, paths, etc. can have different meanings in each namespace
  - ▶ PID 42 can be a different process in each namespace
  - Directory / can be a different directory in each namespace
  - **.** . . .
- Can be used to build application containers without possibility to escape
- Usable without root access

### Benchmarking Containers

- Encapsulate groups of processes
- Limited resources (memory, cores)
- ► Total resource consumption measurable
- All other processes hidden and no communication with them
- Disabled network access
- Adjusted file-system layout
  - Private /tmp
  - Writes redirected to temporary RAM disk

#### BenchExec

- ▶ A Framework for Reliable Benchmarking and Resource Measurement
- Provides benchmarking containers based on cgroups and namespaces
- Allocates hardware resources appropriately
- Low system requirements (modern Linux kernel and cgroups access)

#### BenchExec

- ▶ Open source: Apache 2.0 License
- Written in Python 3
- ▶ https://github.com/sosy-lab/benchexec
- Used in International Competition on Software Verification (SV-COMP) and by StarExec
- Originally developed for software verification, but applicable to arbitrary tools

#### BenchExec Architecture

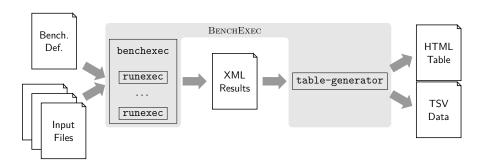

runexec

Benchmarks a single run of a tool (in container)

benchexec

Benchmarks multiple runs

table-generator

Generates TSV and interactive HTML tables

#### BenchExec: runexec

- Benchmarks a single run of a tool
- Measures and limits resources using cgroups
- Runnable as stand-alone tool and as Python module
- Easy integration into other benchmarking frameworks and infrastructure
- Example:

#### BenchExec: runexec

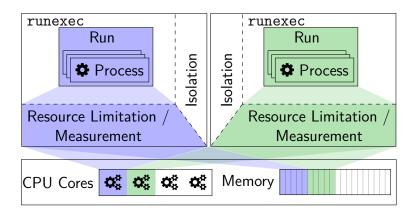

#### BenchExec: benchexec

- Benchmarks multiple runs
   (e.g., a set of configurations against a set of files)
- Allocates hardware resources
- Can check whether tool result is as expected for given input file and property

### BenchExec: table-generator

- Aggregates results
- Extracts statistic values from tool output
- ► Generates TSV and interactive HTML tables (with plots)
- Computes result differences and regression counts

#### Please Read More

Dirk Beyer, Stefan Löwe, and Philipp Wendler.
Reliable Benchmarking:
Requirements and Solutions. [1]
STTT 2019

- More details
- Study of hardware influence on benchmarking results
- Suggestions how to present results (result aggregation, rounding, plots, etc.)

#### Conclusion

#### Be careful when benchmarking!

Don't use time, ulimit etc. Always use cgroups and namespaces!

BenchExec https://github.com/sosy-lab/benchexec

#### References I

 Beyer, D., Löwe, S., Wendler, P.: Reliable benchmarking: Requirements and solutions. Int. J. Softw. Tools Technol. Transfer 21(1), 1–29 (2019). https://doi.org/10.1007/s10009-017-0469-y

# Assign Cores Deliberately

- Hyper Threading: Multiple threads sharing execution units
- Shared caches

### Respect Non-Uniform Memory Access (NUMA)

- Memory regions have different performance depending on current CPU core
- Hierarchical NUMA makes things worse

#### Type 1stopo on your machine (Ubuntu: package hwloc)

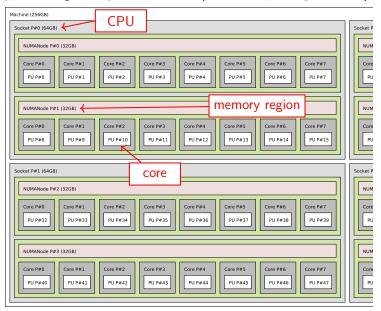

25 / 21

### Cgroups

Hierarchical tree of sets of processes

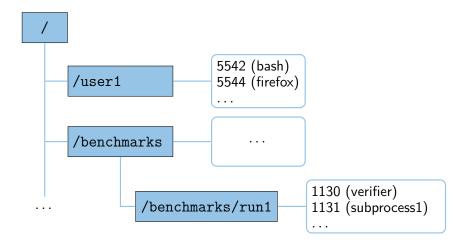

### BenchExec Configuration

- Tool command line
- Expected result
- Resource limits
  - CPU time, wall time
  - Memory
- Container setup
  - Network access
  - File-system layout
- ► Where to put result files

### **Directory Access Modes**

|             | Read existing content | Write temp | Write persistent content |
|-------------|-----------------------|------------|--------------------------|
| hidden      | ×                     | 1          | Х                        |
| read only   | ✓                     | ×          | ×                        |
| overlay     | ✓                     | 1          | Х                        |
| full access | 1                     | ×          | <b>✓</b>                 |